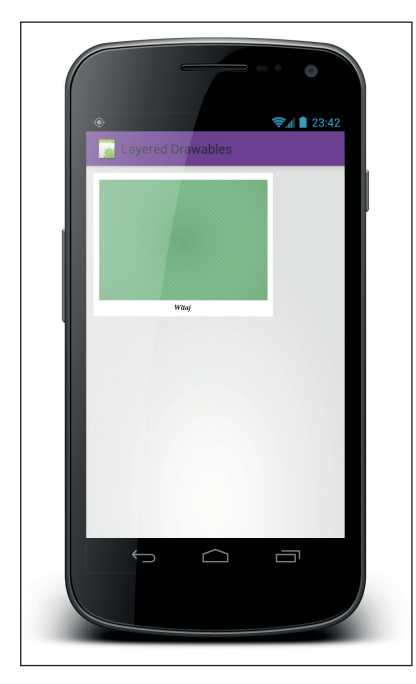

Rysunek 14.10. Przykład wielowarstwowego obiektu drawable zdefiniowanego za pomocą elementu layer-list

```
 <color android:color="#3300FF00" />
</item>
```

```
 <item android:drawable="@drawable/tiled_background"/>
```
</layer-list>

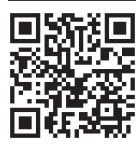

*Zachęcam do zeskanowania tego kodu QR za pomocą telefonu z systemem Android — w ten sposób można otworzyć aplikację i sprawdzić działanie tego przykładu.*

## SKALOWANIE I OBRACANIE

Na poziomie definicji obiektów drawable można także skalować i obracać obrazy. Za pomocą elementów skalujących i obracających można zmieniać wymiary i orientację dowolnych obiektów drawable.

Przykład zastosowania efektu obracania dla obiektu drawable utworzonego w poprzednim punkcie pokazano w poniższym fragmencie kodu źródłowego i na rysunku 14.11.